# **Foreman - Bug #2203**

# **Missing locations/organizations fields on subnet edit page**

02/13/2013 05:04 AM - Dominic Cleal

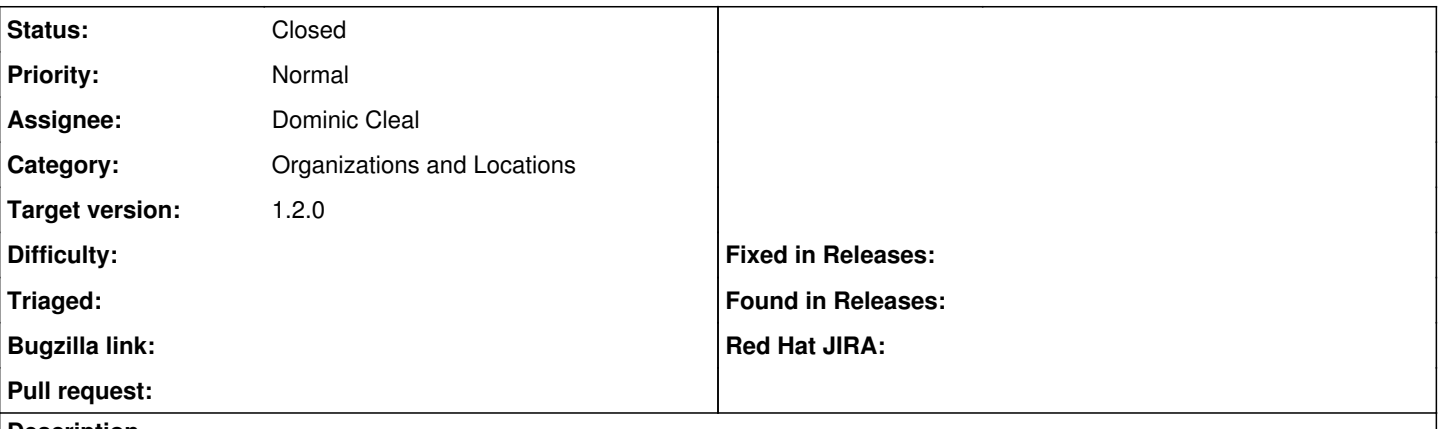

#### **Description**

Other resource pages (domains, proxies etc) have locations/organizations tabs or dropdown boxes, but the subnet edit page is missing these. Instead you have to assign it through the location/org edit page.

### **Associated revisions**

#### **Revision 808a78c2 - 02/20/2013 05:54 AM - Dominic Cleal**

fixes #2203 - add locations/organizations to subnet edit page

#### **History**

## **#1 - 02/13/2013 05:30 AM - Dominic Cleal**

*- Status changed from New to Ready For Testing*

*- Assignee set to Dominic Cleal*

<https://github.com/theforeman/foreman/pull/412>

### **#2 - 02/20/2013 06:18 AM - Dominic Cleal**

- *Status changed from Ready For Testing to Closed*
- *% Done changed from 0 to 100*

Applied in changeset [808a78c224b6c9385a09e98729b911e9c46af8ca.](https://projects.theforeman.org/projects/foreman/repository/foreman/revisions/808a78c224b6c9385a09e98729b911e9c46af8ca)

#### **#3 - 05/13/2013 06:43 AM - Dominic Cleal**

*- Target version set to 1.2.0*